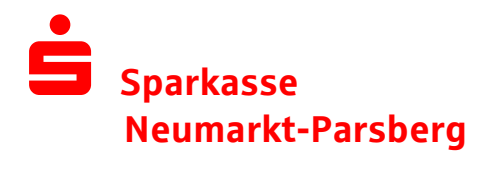

## Leitfaden zur Freigabe von DSRZ-Dateien

Sie können statt der Begleitzettelfreigabe Ihre von Servicerechenzentren (SRZ) übertragenen Zahlungsaufträge künftig selbst online freigeben!

Ihre Vorteile im Überblick:

- Einfache und schnelle Freigabe der Dateien
- Freigabe unabhängig von Öffnungszeiten rund um die Uhr
- Auftragsfreigabe ganz ohne Papier und Transportkosten
- Verkürzte Bearbeitungszeiten
- Optional kann das 4-Augen-Prinzip genutzt werden

Es sind folgende Voraussetzungen erforderlich:

- Eine bestehende Onlinebanking-Berechtigung zur Erteilung von SRZ-Zahlungsaufträgen. Bitte beachten Sie:
	- Die durch Servicerechenzentren eingereichten Zahlungsaufträge werden auf das Tageslimit angerechnet. Gegebenenfalls ist das Tageslimit zu erhöhen.
	- Sofern vom Servicerechenzentrum Lastschrift-Dateien eingereicht werden, ist eine Lastschriftvereinbarung erforderlich.
- Eine bestehende "Vereinbarung über die Teilnahme am beleglosen Datenaustausch unter Einschaltung von Service-Rechenzentren per Datenfernübertragung (DFÜ)" für die Online-Auftragserteilung.

Bei Fragen hierzu sprechen Sie bitte mit Ihrem Kundenberater.

Die Freigabe der von den Servicerechenzentren eingereichten Zahlungsaufträge erfolgt in SFirm.

Über die Hauptgruppe "Übertragungen" -> "Bestände" finden Sie den Dialog SRZ-Dateifreigabe.

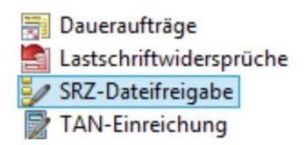

In der SRZ-Dateifreigabehaben Sie nun die Möglichkeit über das Menüband

"Start" -> "Abholen"

die zur Freigabe anstehenden SRZ-Zahlungsverkehrsdateien abzuholen.

Über "Datei freigeben" können die Dateien freigegeben,

über "Datei löschen" können diese gelöscht werden.

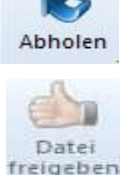

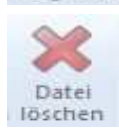

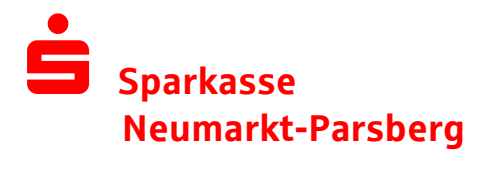

Die Freigabe/Löschung der Zahlungen erfolgt mit ihrem gewohnten Sicherheitsmedium (TAN/FinTS-Chipkarte)

Bei weiteren Fragen stehen wir Ihnen gerne unter der 09181/210-0 zur Verfügung.